## **Suma wybranych składników płacowych w schematach LP**

Poszerzono funkcjonalność budowy schematu księgowego dla List płac. Dodano opcję *Suma wybranych składników płacowych*.

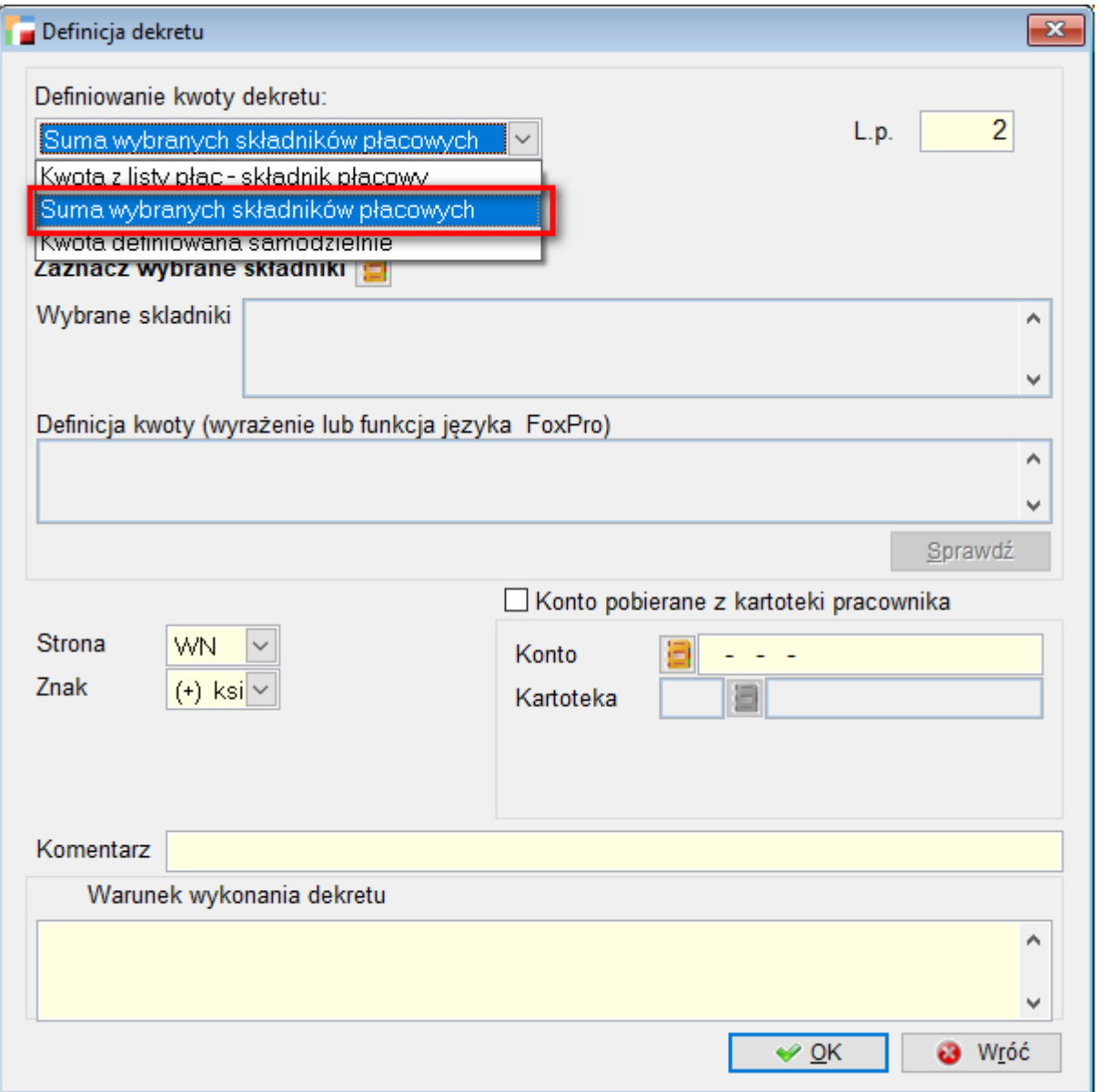

Na liście składników, odfiltrowane zostaną składniki typu *Pieniądze*. Należy zaznaczyć wszystkie potrzebne składniki.

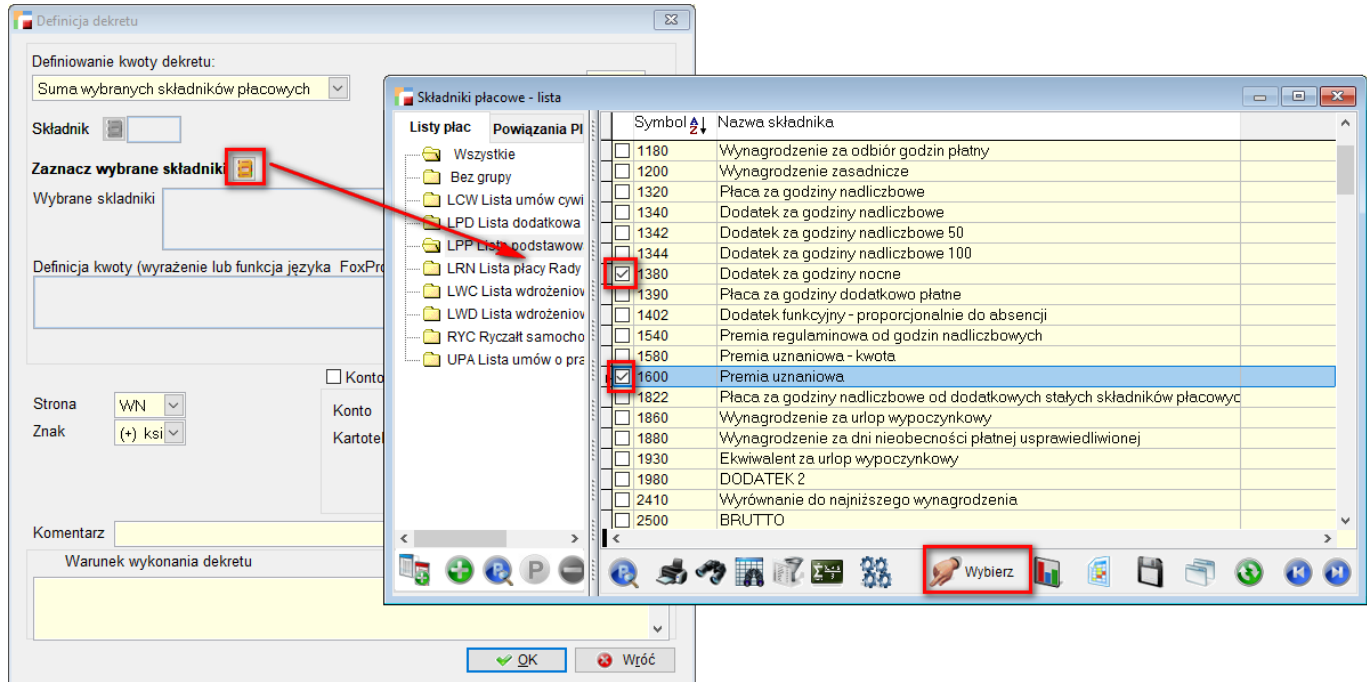

Podczas przenoszenia do KH listy płac, schemat z tak zdefiniowaną opcją, policzy sumę wybranych składników, tak jak by to zrobiła funkcja sql\_sum().

## **Rozbudowa schematu pod kątem listy płac**

Rozbudowano schemat księgowy dla List Płac o możliwość wykorzystania kartoteki oddziału przypiętego do pracownika i do konta.

W związku z powyższym:

Do ekranu pracownika, na zakładce *Dane dodatkow*e, dodano konto księgowe.

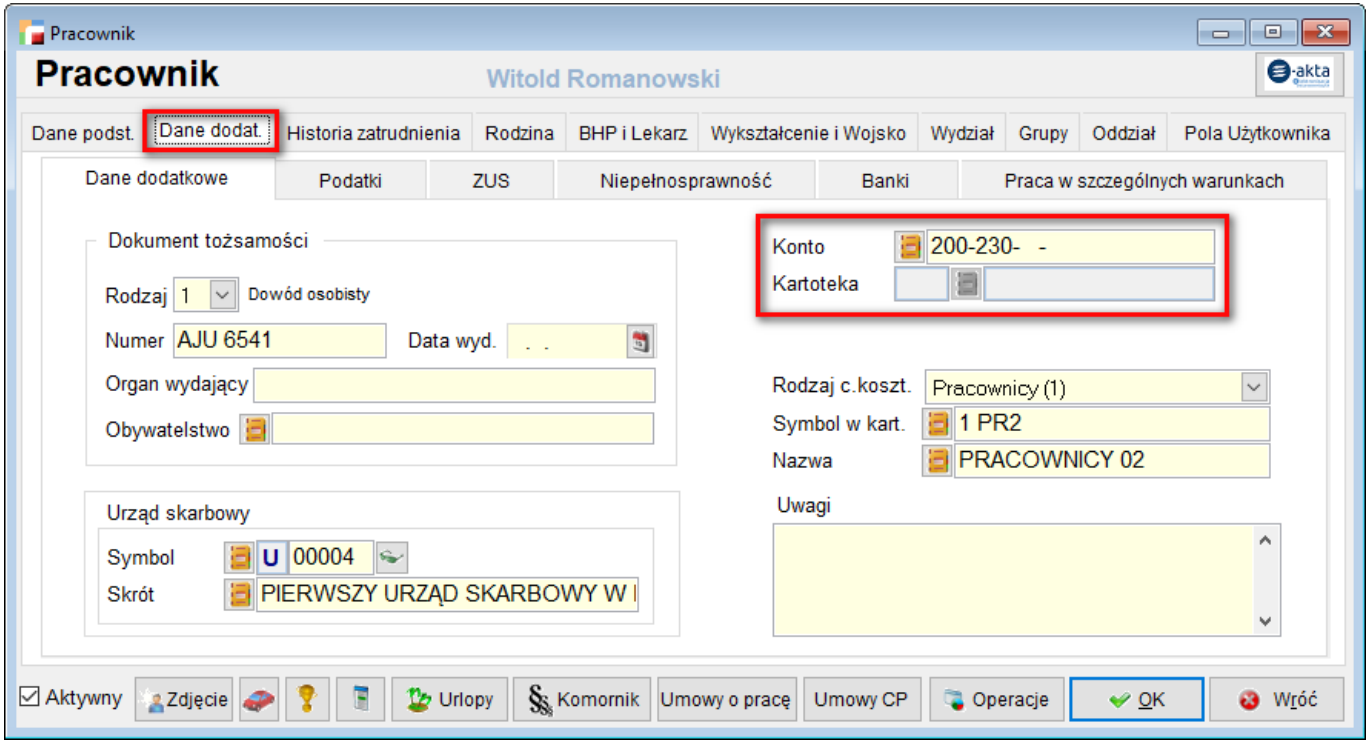

Konto może zostać wykorzystane łącznie z oddziałem pracownika do tworzenia dekretu z LP, na konto z kartoteką *O* i oddziałem wybranym jako wiodący.

Jeśli pracownik ma podpiętych kilka oddziałów, jeden z nich należy oznaczyć *jako wiodący*.

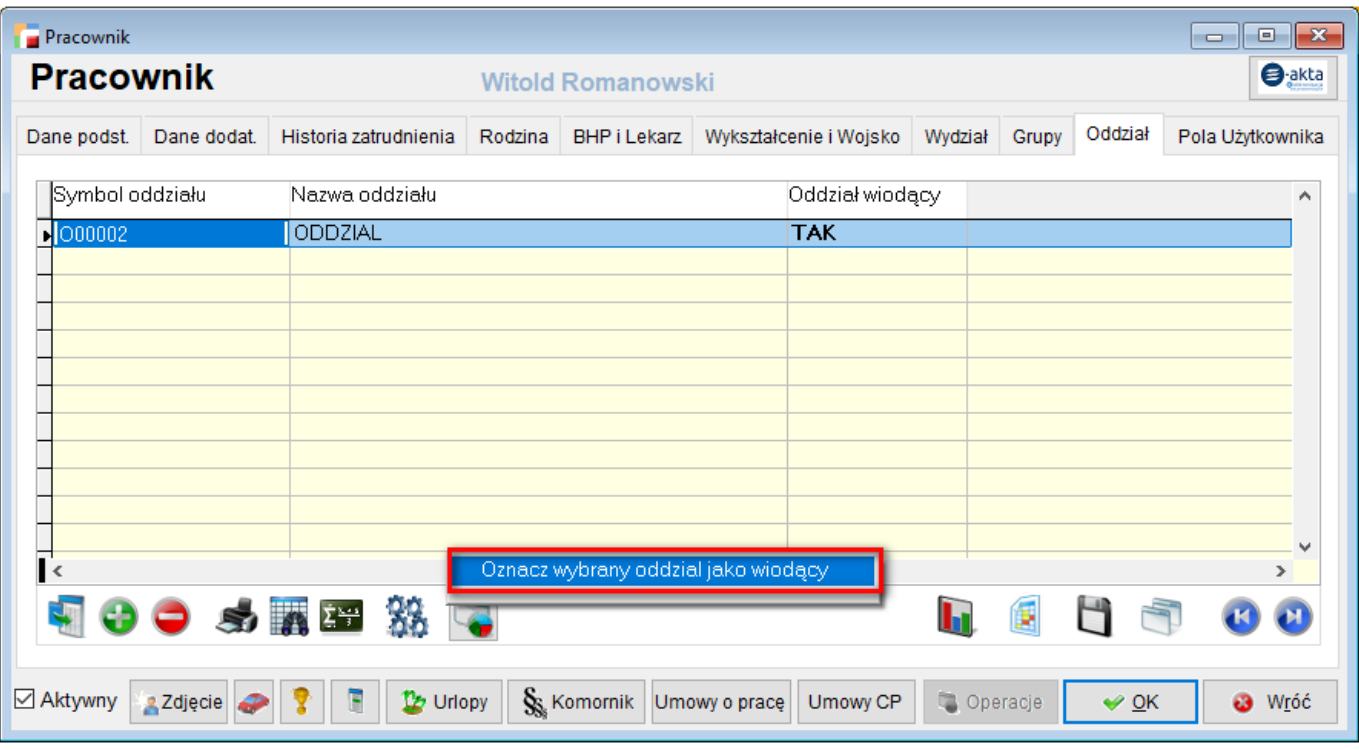

Można to zrobić od razu podczas podpinania oddziału do pracownika albo, gdy oddziały już są podpięte i zapisano zmiany, z poziomu F12 – oznacz wybrany oddział (czyli ten oddział, na którym stoi kursor) jako wiodący.

Do pozycji schematu księgowego dla List Płac, dodano znacznik: *Konto pobierane z kartoteki pracownika*.

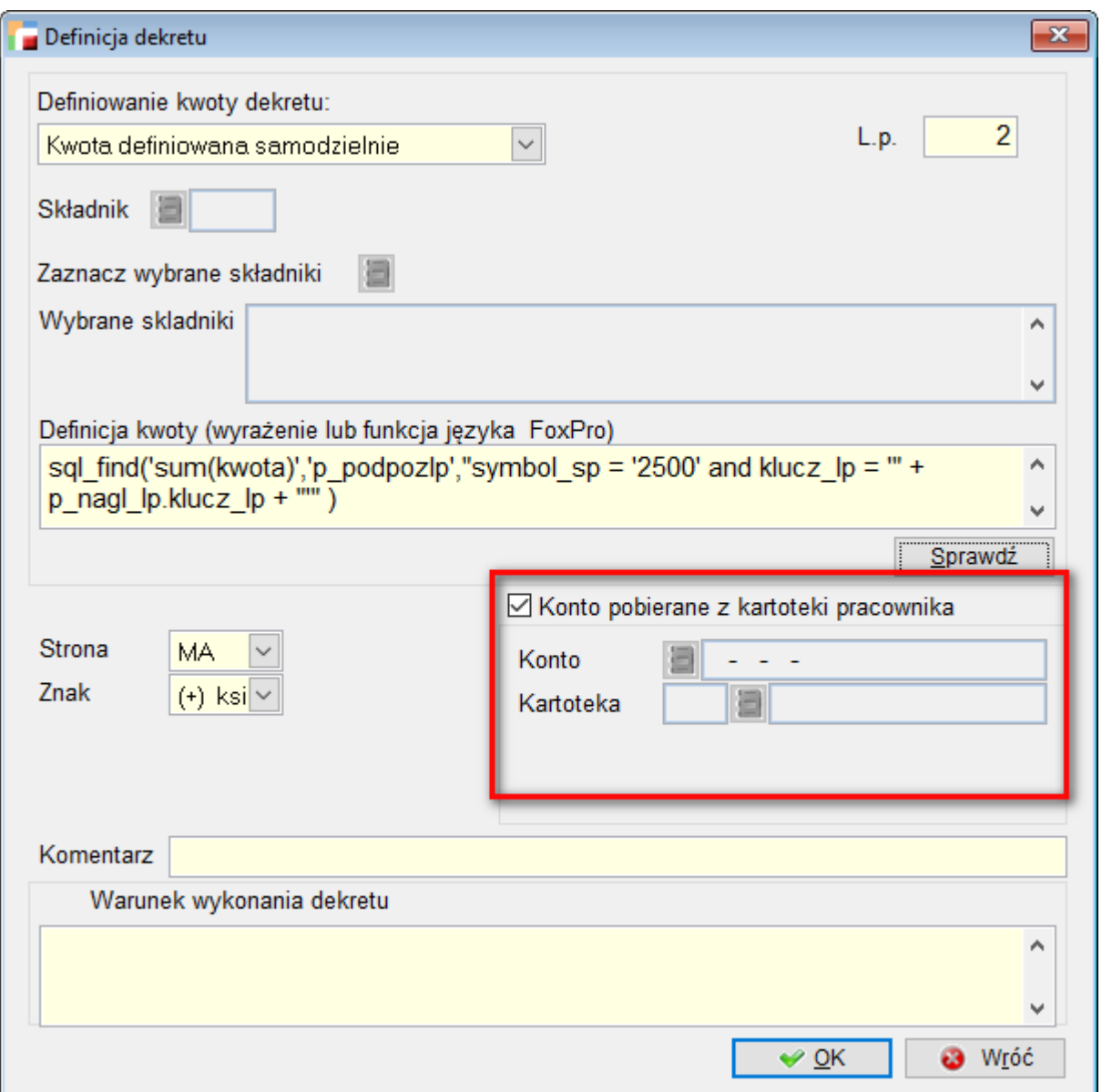

Poprawiono wykonywanie schematów księgowych dla List płac, aby uwzględnione były powyższe zmiany.

## **Nowa wersja CIT i załączników – formularze**

Dodano nowy formularz deklaracji CIT – 8 – *Zeznanie o wysokości osiągniętego dochodu (poniesionej straty) przez podatnika podatku dochodowego od osób prawnych,* w wersji 28 wraz z nowymi i zaktualizowanymi załącznikami.

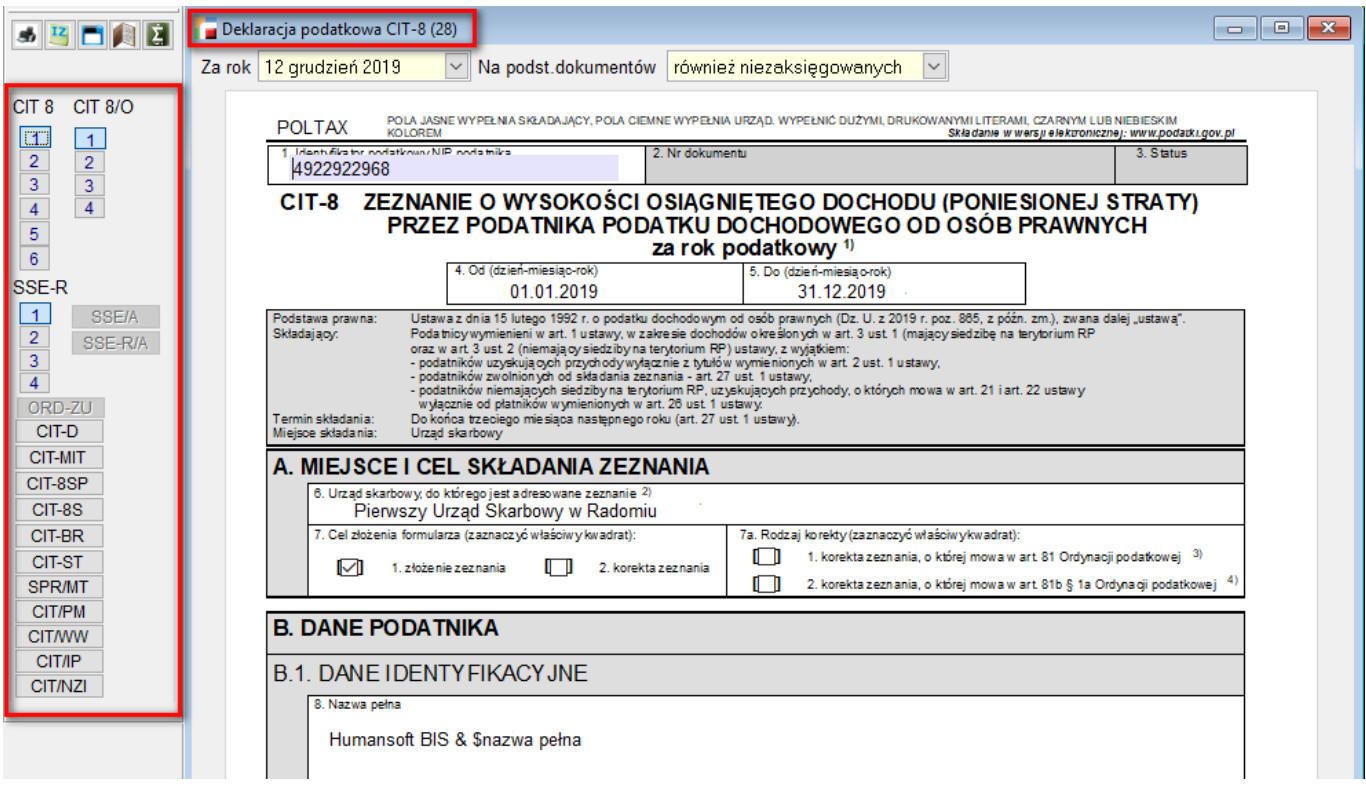

Zaktualizowano załączniki:

CIT – 8/O – *Informacja o odliczeniach od dochodu i od podatku oraz o dochodach wolnych i zwolnionych od podatku,* do wersji 15.

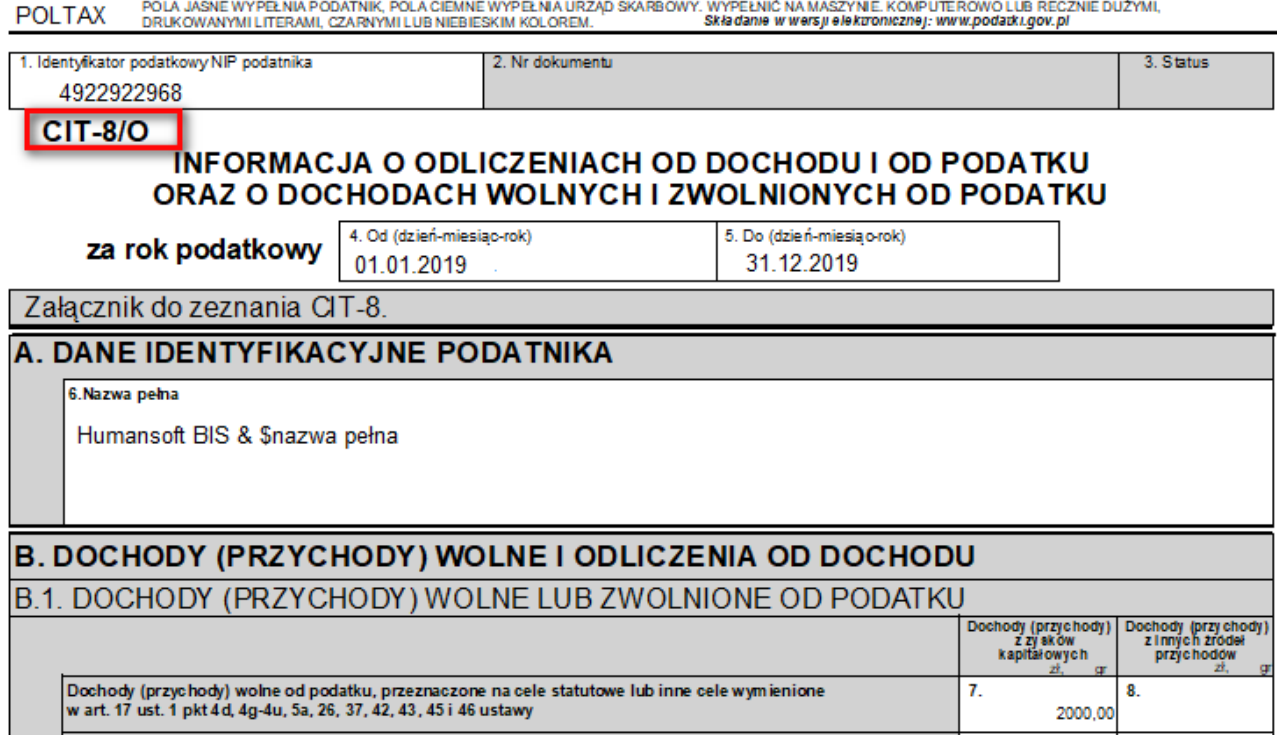

CIT – BR – *Informacja o odliczeniach od podstawy opodatkowania kosztów uzyskania przychodów poniesionych na działalność badawczo – rozwojową,* do wersji 6.

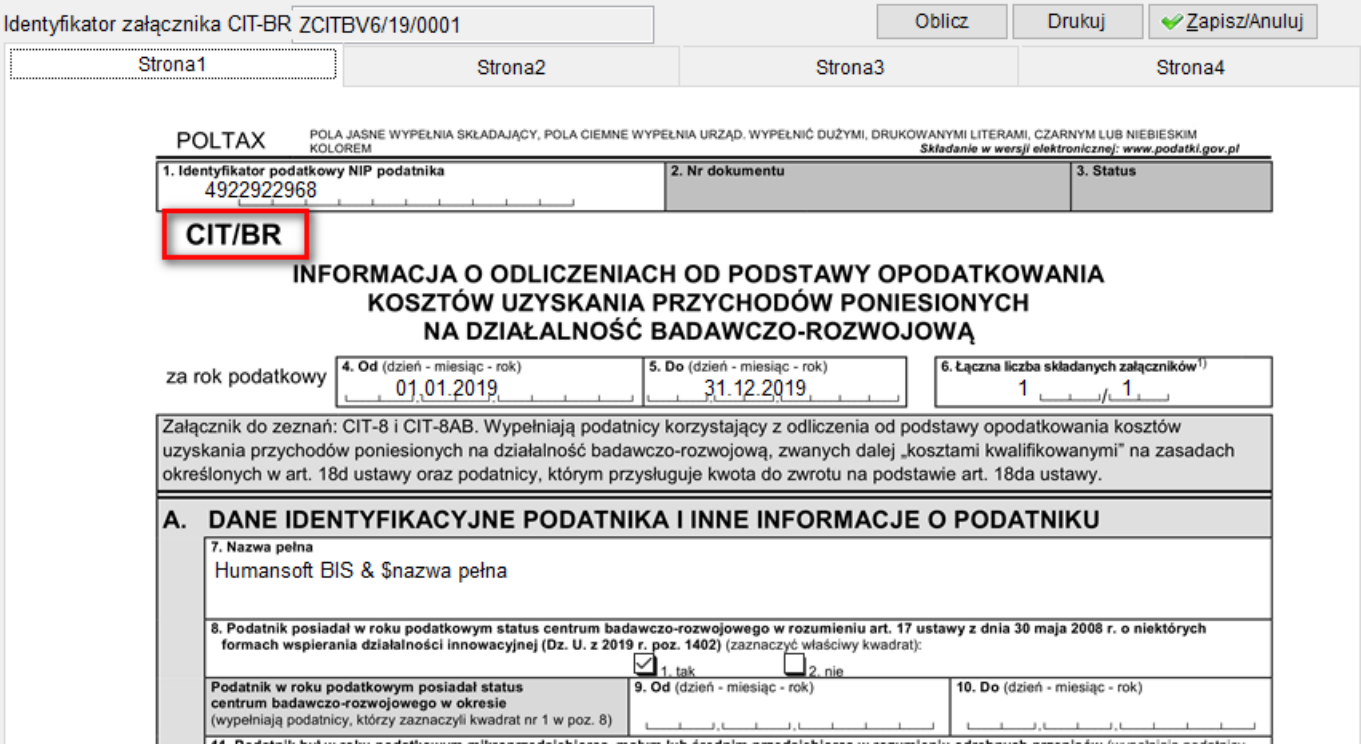

CIT – D – *Informacja podatnika podatku dochodowego od osób prawnych o otrzymanych/ przekazanych darowiznach,* do wersji 7.

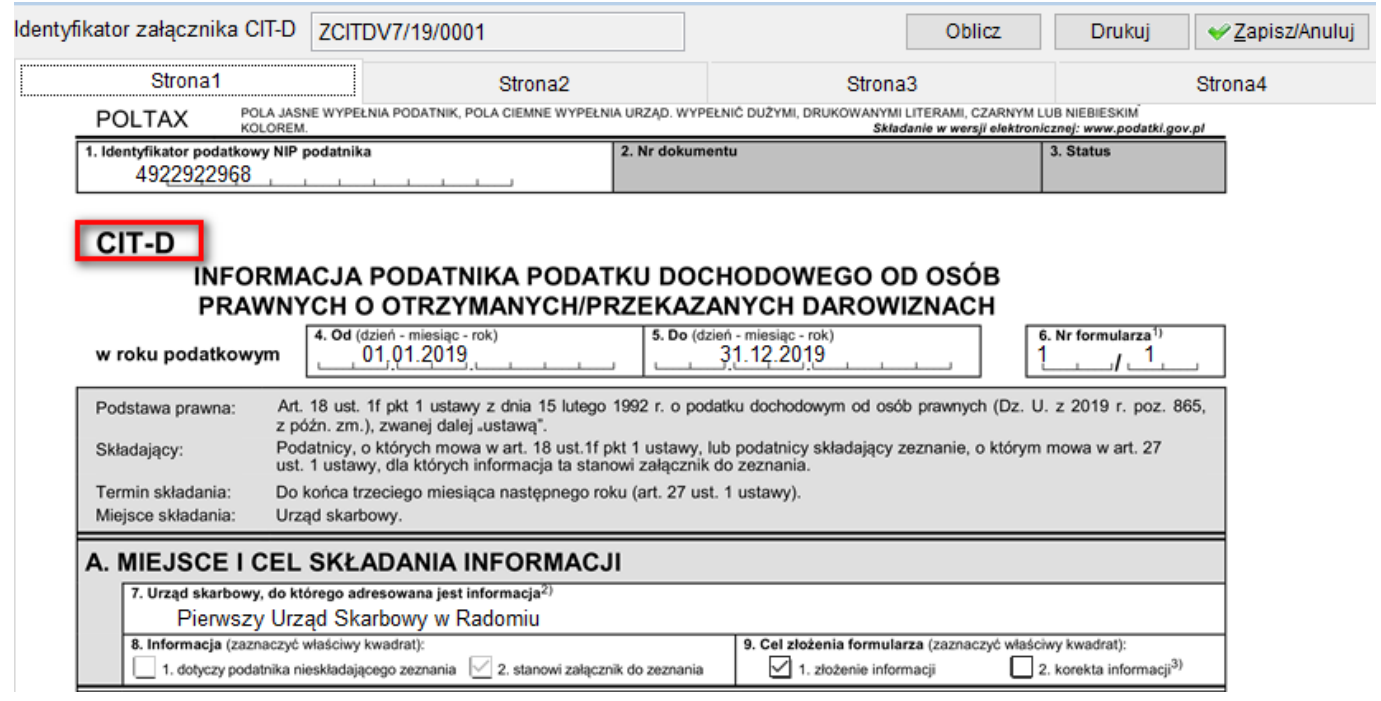

SPR / MT – *Sprawozdanie o realizacji uznanej ceny ustalania ceny transakcyjnej dla celów podatku dochodowego,* do wersji 5.

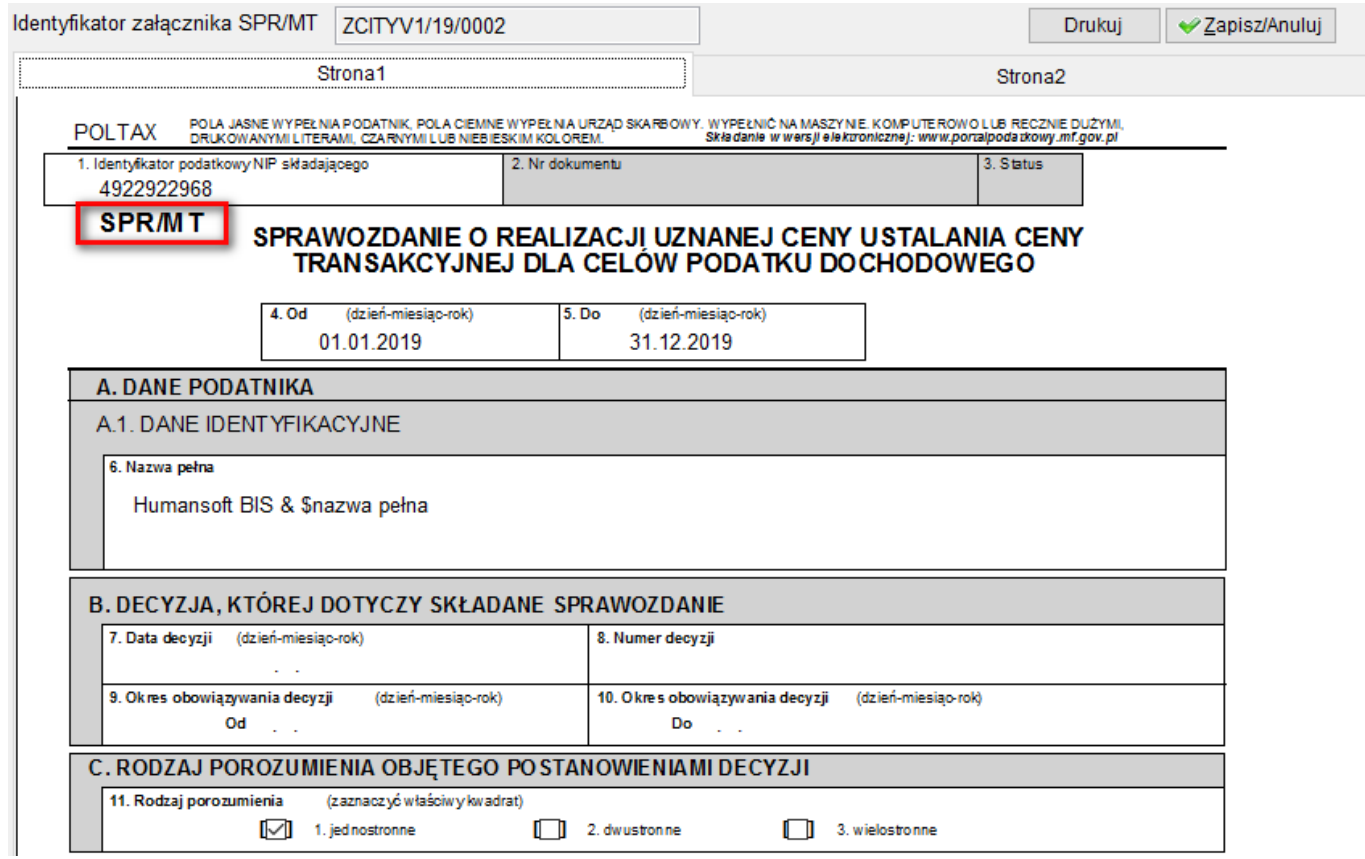

CIT – MIT – *Informacja o środkach trwałych oraz podstawie opodatkowania składana przez podatnika obowiązanego do zapłaty podatku, o którym mowa w art. 24b ustawy,* do wersji 3.

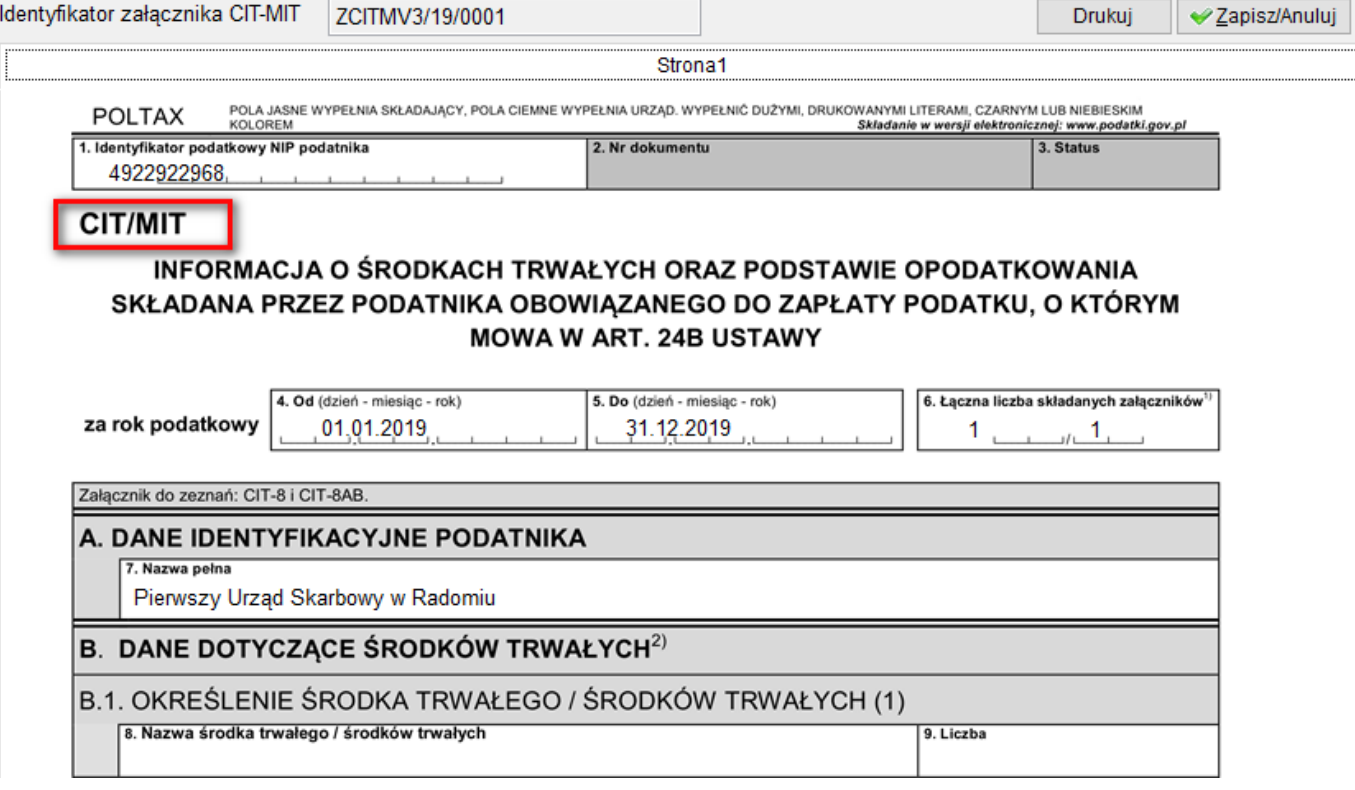

Dodano nowe załączniki:

CIT / NZI – *Informacja o wysokości wartości rynkowej składnika majątku określonej w państwie członkowskim Unii Europejskiej do celów opodatkowania podatkiem równoważnym do podatku od dochodów z niezrealizowanych zysków,* do wersji 1.

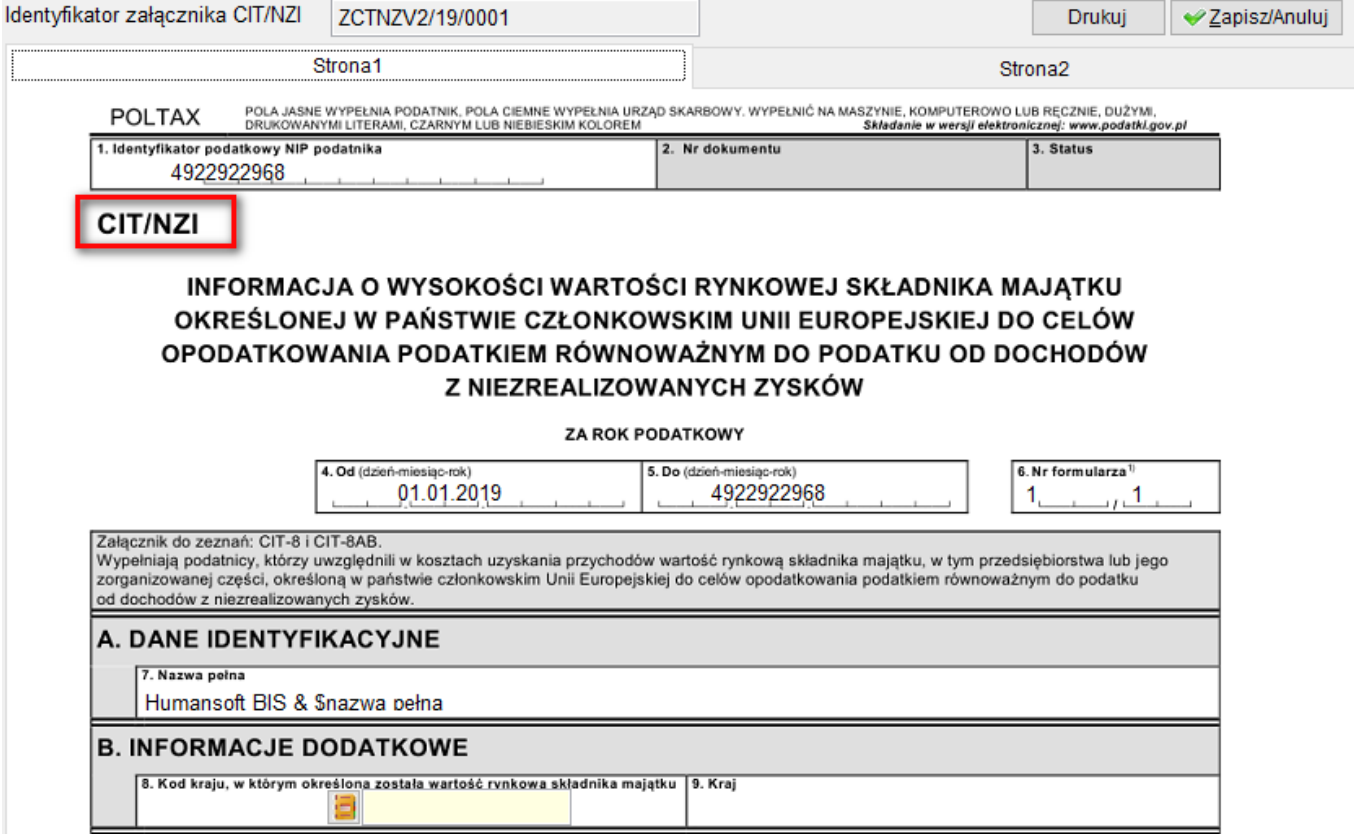

CIT / PM – *Informacja o wysokości wartości rynkowej składnika majątku tymczasowo przeniesionego poza terytorium Rzeczypospolitej Polskiej,* do wersji 1.

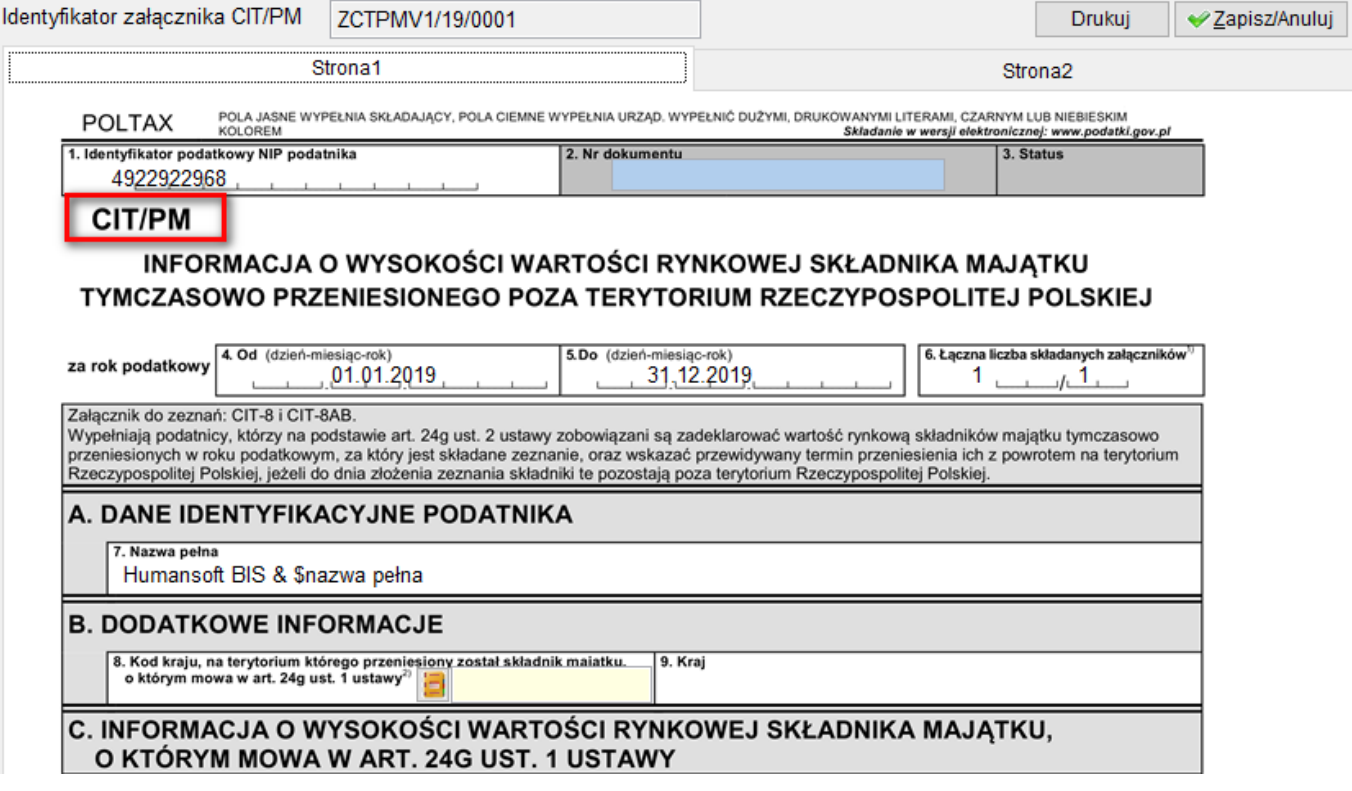

CIT / IP – *Informacja o wysokości dochodu (poniesionej straty) z kwalifikowanych praw własności intelektualnej,* do wersji 1.

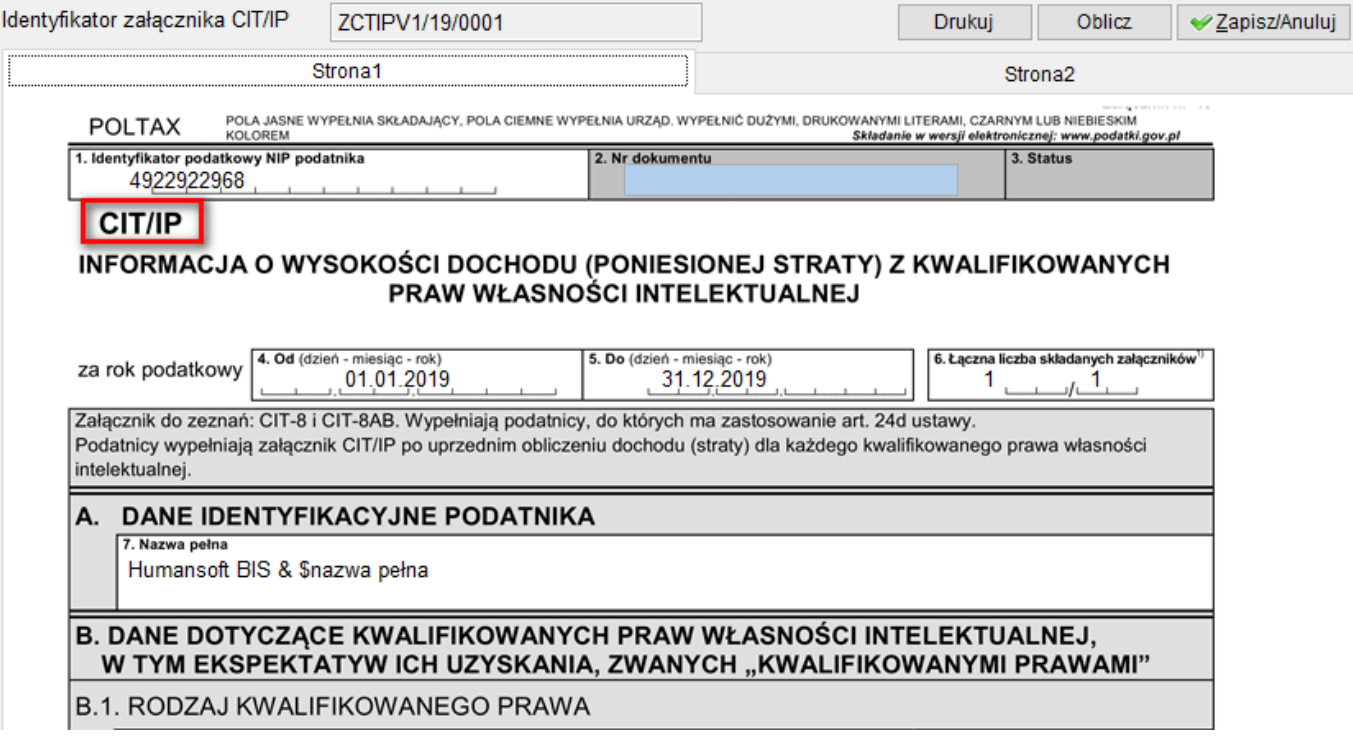

CIT / WW – *Informacja o wysokości dochodu osiągniętego z odpłatnego zbycia walut wirtualnych oraz podatku dochodowego od osób prawnych,* do wersji 1.

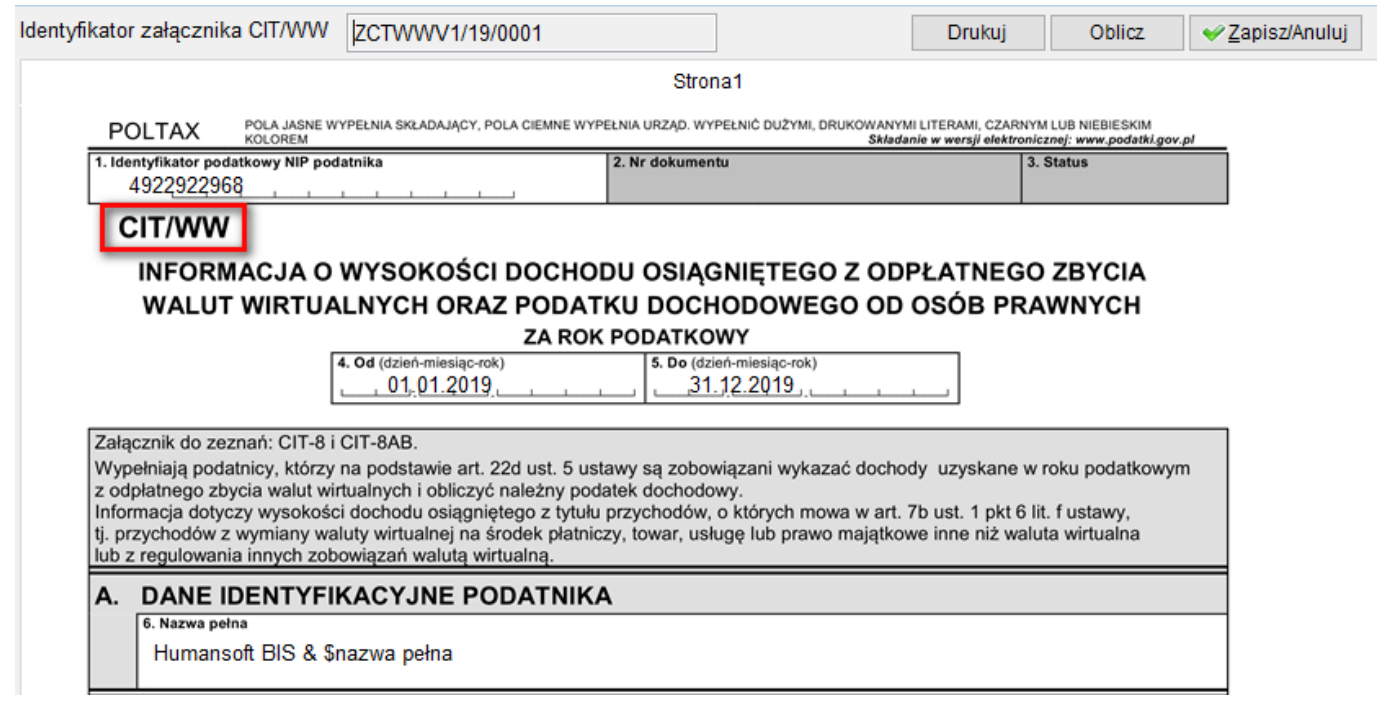